## **Customer Support Contact Information for DreamMapper**

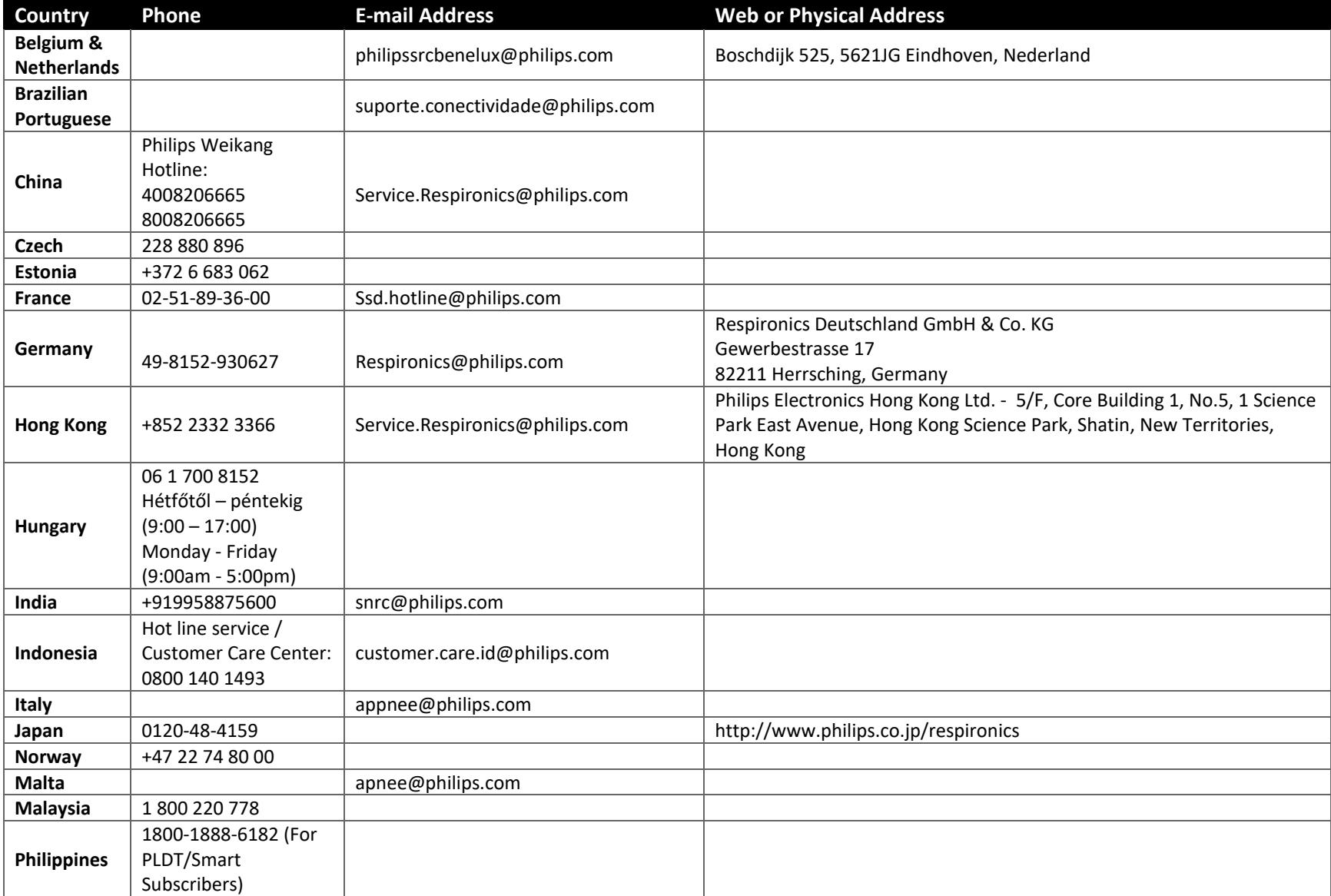

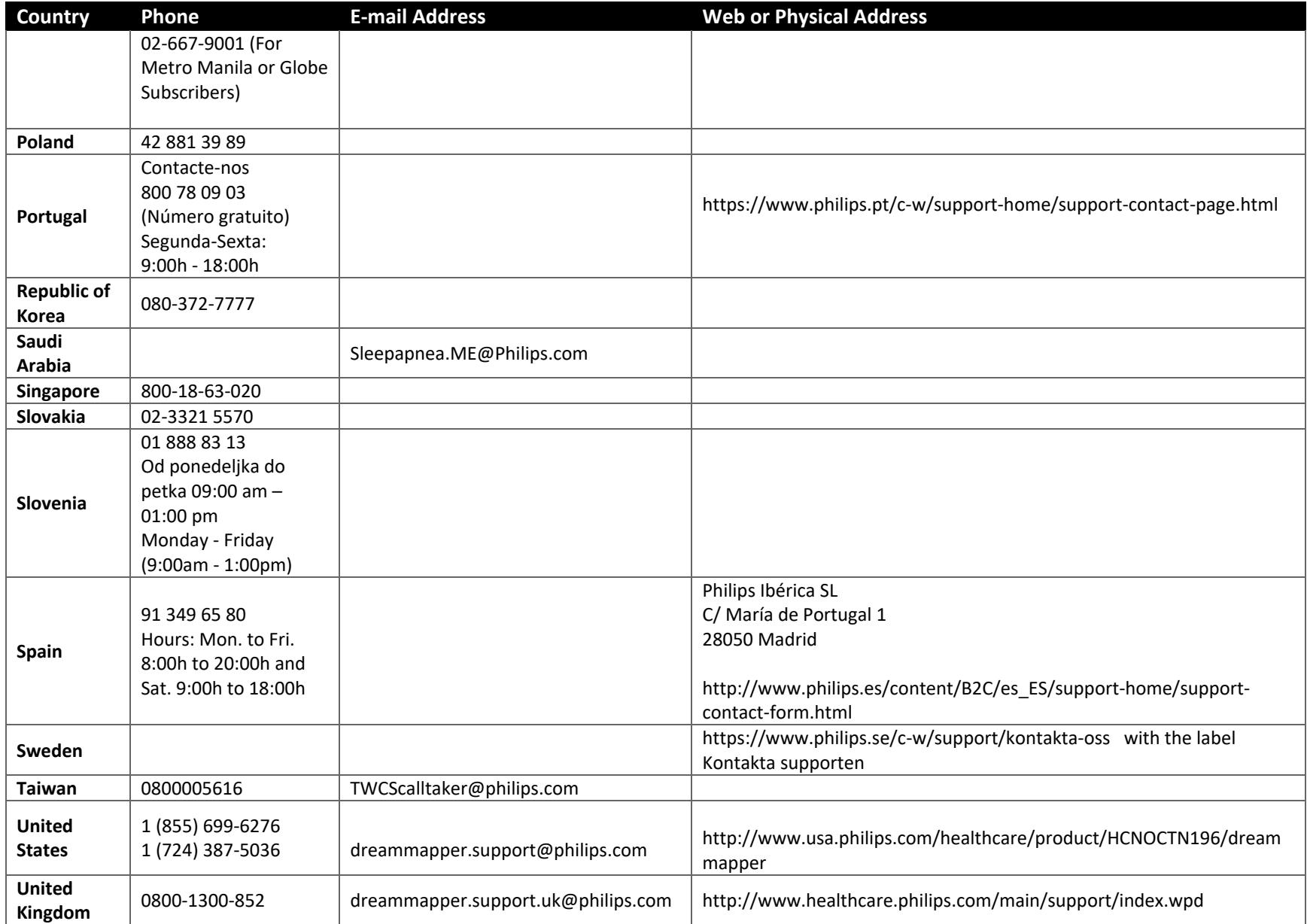

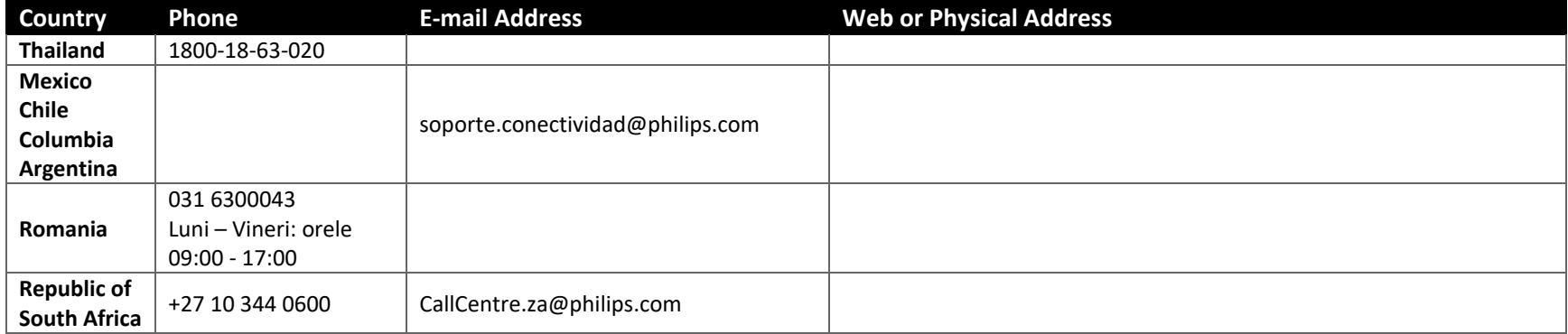